## ICT 教材・機器 活用事例

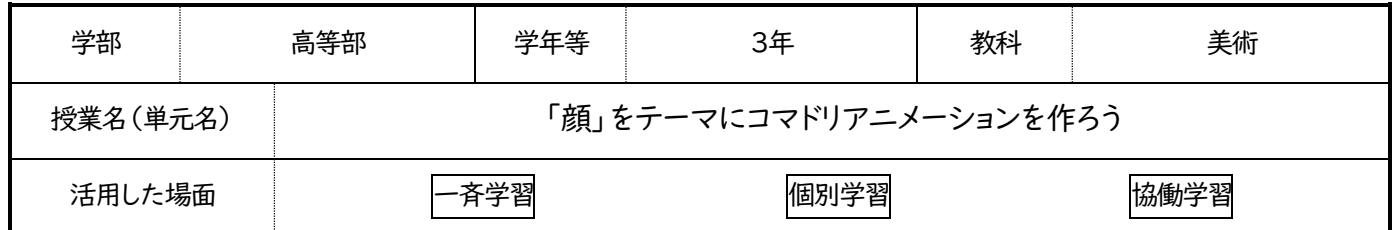

1.使用した ICT 教材・機器および使用した理由・方法

①1人1台iPad の"カメラ"app 個人で作った作品を写真に撮って記録する。

2.ICT 教材・機器を活用した活動場面

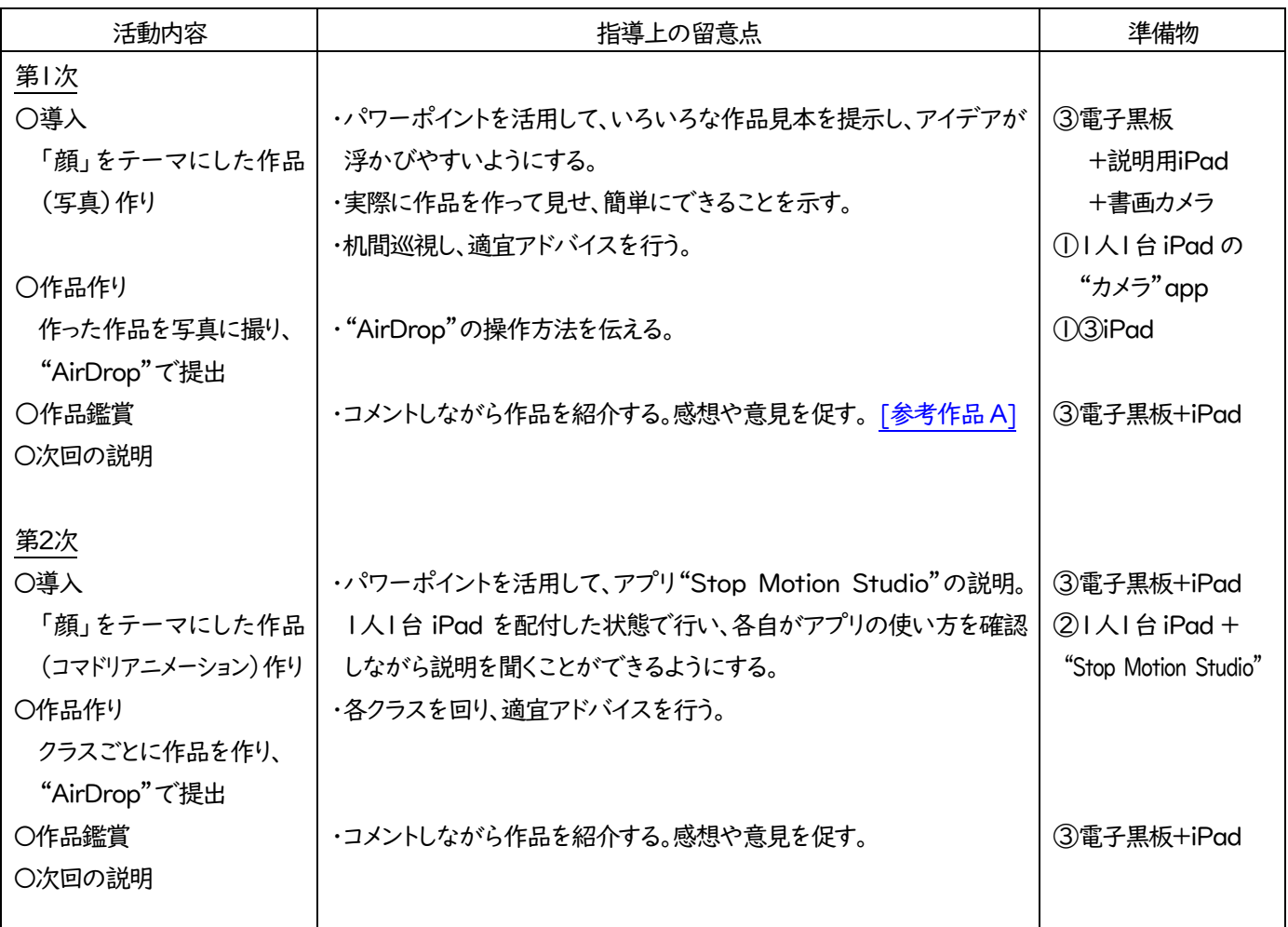

②1人1台iPad+"Stop Motion Studio"app クラスごとにコマドリアニメーションを作る。

③電子黒板 + 説明用および完成作品提示用iPad & 書画カメラ 説明用スライドの提示、 AirDrop で送受信した生徒作品を相互鑑賞、 書画カメラで手元を映し、その場で作品作りを提示

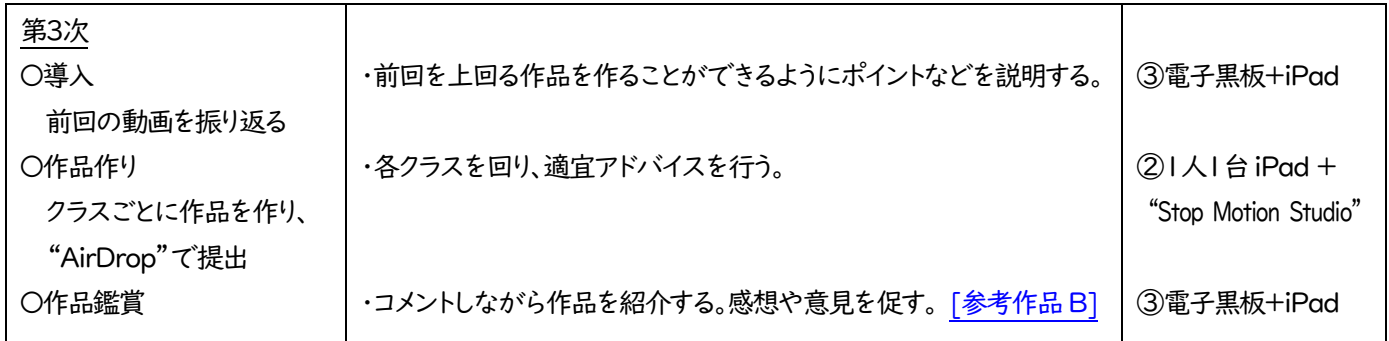

## 3.活用の成果

- ・"Stop Motion Studio" を使う前に、使い慣れた "カメラ" app で静止画作品を作り、「顔」という制作テーマに慣れる時間を 設けた。アプリの操作には得手不得手があるのでクラス単位での作品作りにし、それぞれが得意な場面で活躍できるようにした。
- ・クラスごとにアイデアを出し合って作品を作ったことで、クラスのカラーが出た共同作品ができた。
- ・"Stop Motion Studio" はとても簡単に使えるアプリなので、生徒のみで自由に作品を作っている場面も多く見られた。